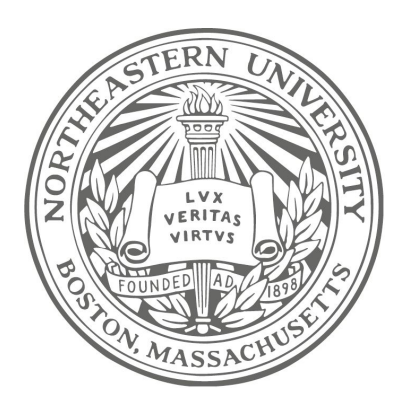

Northeastern University International Secure Systems Lab

# **A Large-Scale, Automated Approach to Detecting Ransomware**

Amin Kharraz, Sajjad Arshad, Collin Mulliner, William Robertson, Engin Kirda

# What is a ransomware attack?

- **1** Paying the ransom fee
- **2** Receiving the decryption key

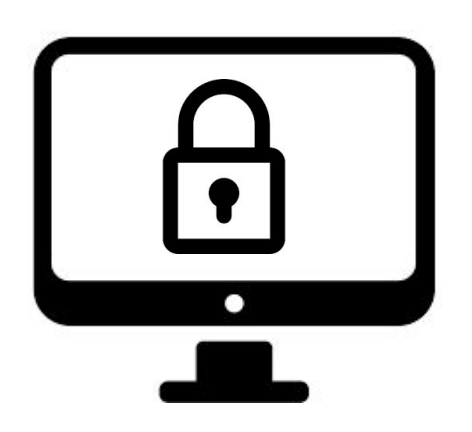

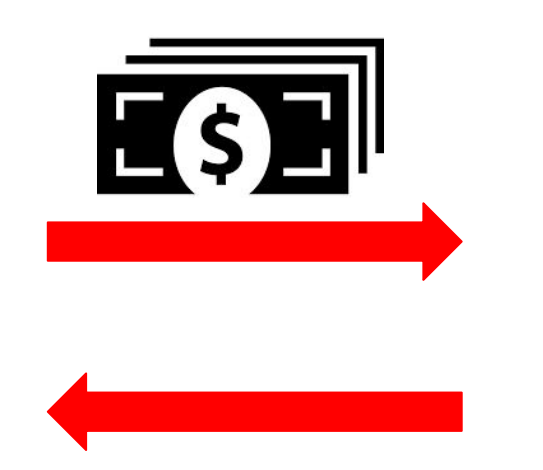

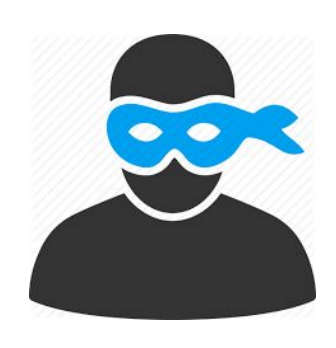

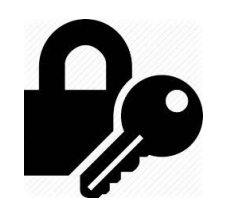

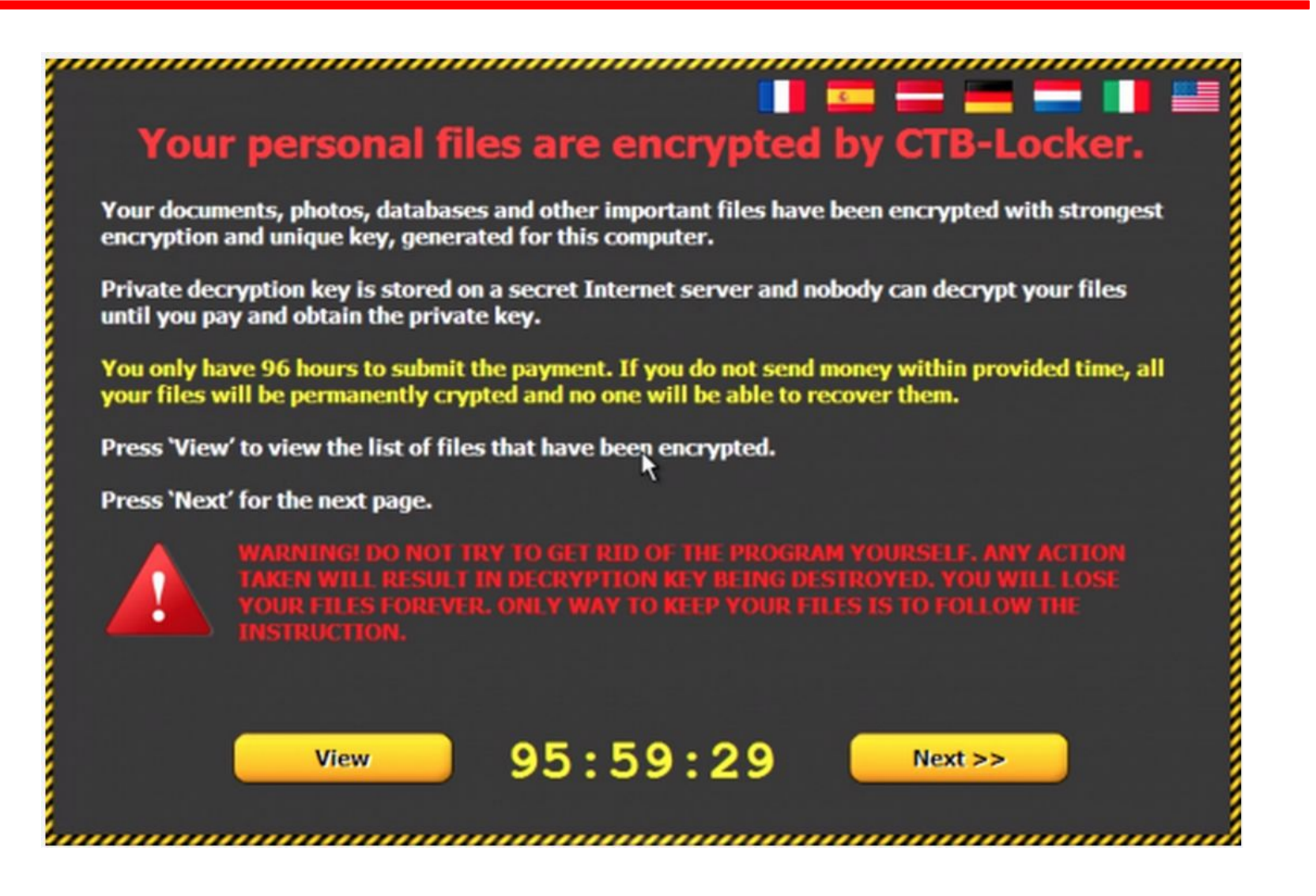

### Attacks on Hospitals

#### **Healthcare IT News**

**TOPICS SIGN UP MAIN MENU** 

#### **Privacy & Security**

#### Ransomware attackers collect ransom from Kansas hospital, don't unlock all the data, then demand more money

Kansas Heart Hospital declined to pay the second ransom, saying that would not be wise. Security experts, meanwhile, are warning that ransomware attacks will only get worse.

By Bill Siwicki | May 23, 2016 | 02:58 PM

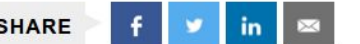

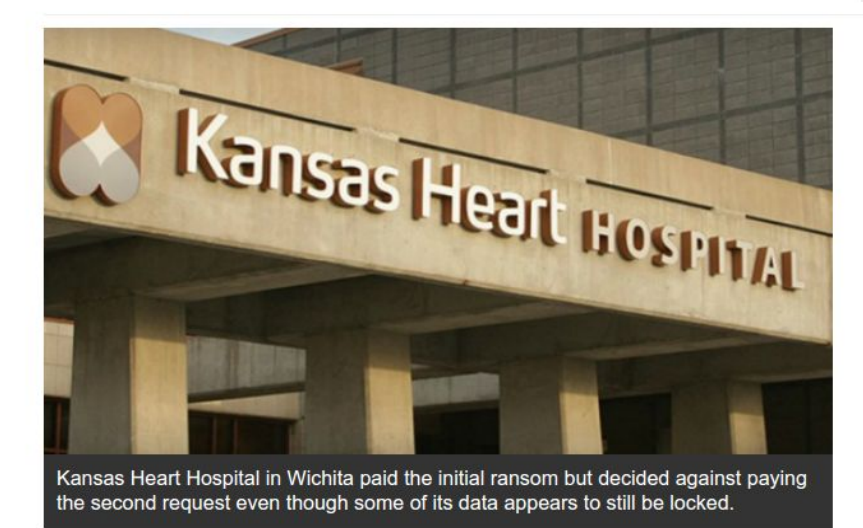

Kansas Heart Hospital was the victim of a ransomware attack and after it paid the first one, attackers boldly demanded a second ransom to decrypt data.

Kansas Heart Hospital president Greg Duick, MD told local media that patient

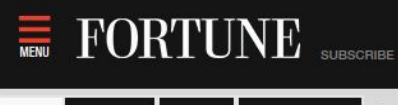

**NEWS POPULAR** VIDEOS FORTUNE 500

University Pays \$16,000 to Stop Ransomware Attack JUNE 8, 2016

Michael Phelps Picks Up His 20th Gold in 200-Meter Butterfly 10:37 PM EDT

USA's Katie Ledecky Clinches the Gold Again in 200m Freestyle 10:17 PM EDT

Two Years After Ferguson, What Has Changed? 8:00 PM EDT

Wild and Weird, Drone Racing May be the Sport of the Future 7:57 PM EDT

Elon Musk Says SolarCity Will Sell a Roof Integrated With Solar Panels 7:56 PM EDT

Disney Hedges Its Bets on TV With **BAMTech Stake and ESPN Streaming** 7:26 PM EDT

**TECH CHANGING FACE OF SECURITY** 

### University Pays \$16,000 to Stop Ransomware Attack

by Jeff John Roberts @jeffjohnroberts JUNE 8, 2016, 1:29 PM EDT

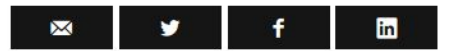

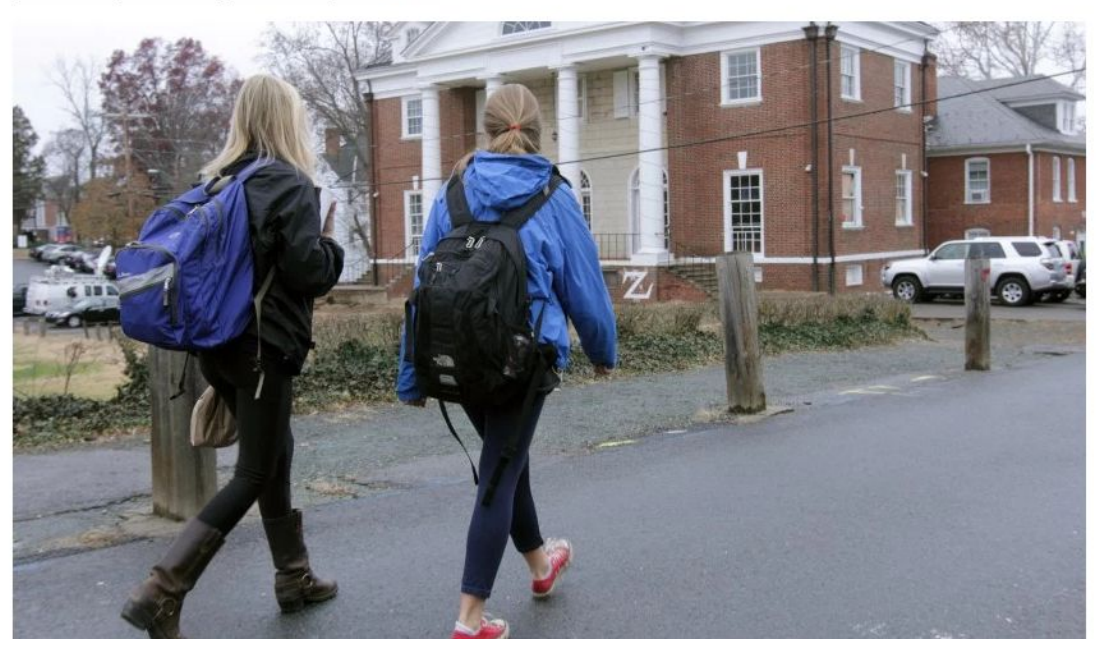

# Police pay ransom after cyberterror attack on network

Comments (1) **Story** 

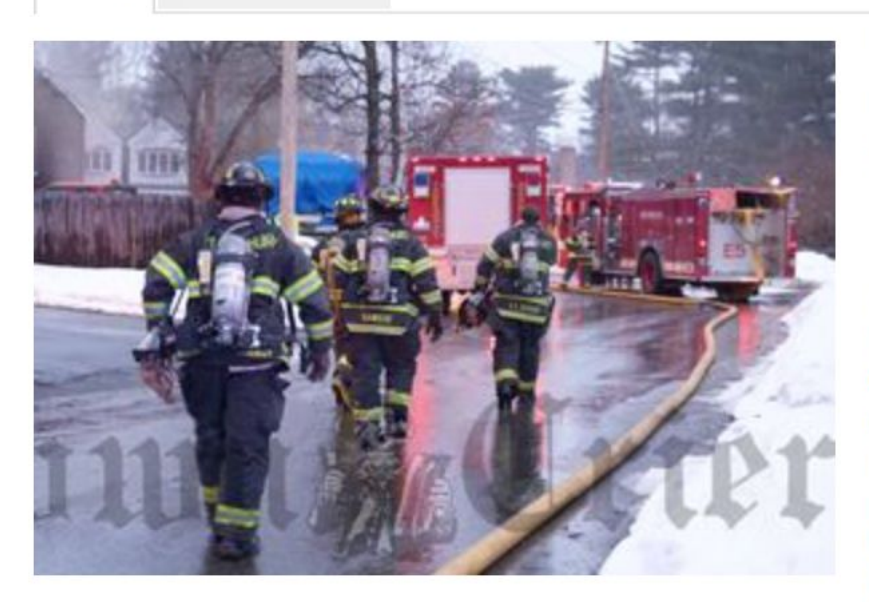

**Thomas Murphy, Daniel Sawicki** and Lt. Scott Keddie

Font Size:  $Print \n\blacksquare$ 

Posted: Saturday, April 4, 2015 10:27 am

By Jayne W. Miller News Editor Jayne@YourTownCrier.com | 1 comment

Chief: "Paying ransom was the last resort"

TEWKSBURY - Last December Tewksbury Police confronted a new, and growing, frontier in cyberterrorism when the CryptoLocker ransomware virus infected the department's network, encrypting essential department files until the town paid a \$500 bitcoin ransom. In total, police systems were down between four and five days as the department worked with the FBI, Homeland Security, Massachusetts State Police, as well as private firms in an effort to restore their data without paying the ransom.

New estimates from the FBI show that the costs from so-called ransomware have reached an all-time high.

"Cyber-criminals collected \$209 million in the first three months of 2016 by extorting businesses and institutions to unlock computer servers."

– CNN Interview with FBI, April 2016

# How to defend against ransomware attacks?

- Educating end-users
	- Have a reliable *backup* policy
	- Avoid risky online behavior
- Developing *detection* tools to assist defenders
	- Providing insight from *internal* behavior
- Developing *protection* tools to enhance AV capabilities
	- Stopping the attack, and keeping the data consistent

# How to defend against ransomware attacks?

- Educating end-users
	- Have a reliable *backup* policy
	- Avoid risky online behavior
- Developing *detection* tools to assist defenders
	- Providing insight from *internal* behavior
- Developing *protection* tools to enhance AV capabilities
	- Stopping the attack, and keeping the data consistent

# Threat Model

- Ransomware can employ any techniques to attack
	- Inject code into benign processes
	- Perform encrypted communication
	- Leverage arbitrary cryptosystems
- We assume that OS kernel, and underlying software

and hardware stack are free of malicious code.

- Unveil detects ransomware during *dynamic analysis phase,* and *not* at end-user machines*.*
	- Complements current dynamic analysis systems
	- A cloud-based malware analysis service, sample sharing

But, how can we detect a ransomware sample?

# Achilles' Heel of Ransomware

- Ransomware *has to inform* victim that attack has taken place
- Ransomware has certain behaviors that are predictable
	- e.g., entropy changes, modal dialogs and background activity, accessing user files
- A good sandbox that looks for some of these signs helps here…

# UNVEIL: An Early Warning Dynamic Detection System for Ransomware

#### UNVEIL's Architecture

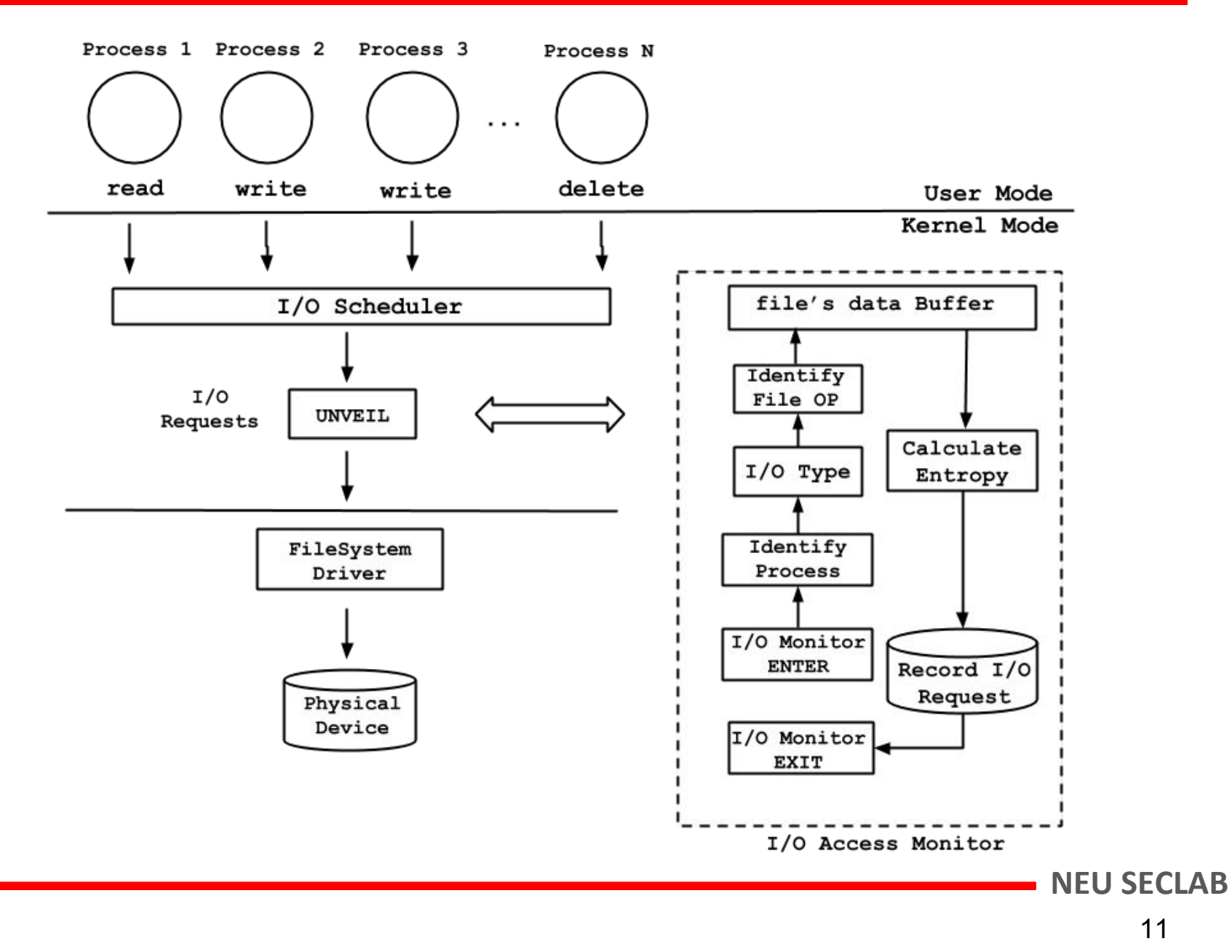

# Approach

- Detecting Cryptographic Ransomware:
	- Generating a fake (and attractive) user environment
	- Finding a reliable method for monitoring filesystem activity

### Why do we generate fake user environments?

- Making the analysis environment more realistic
- Protecting the analysis system from some user environment fingerprinting
	- A static user environment can be *easily* detected by a malware

# Approach

- Detecting Cryptographic Ransomware:
	- Generating a fake (and attractive) user environment
	- Finding a reliable method for monitoring filesystem activity

### Why do we generate fake user environments?

- Making the analysis environment more realistic
- Protecting the analysis system from bare-user environment fingerprinting
	- A static user environment can be *easily* detected by a malware

How do we generate fake user environments?

# Generating Fake (Honey) Content

- Real files with valid headers
	- Using standard libraries (e.g., *python- docx, python-pptx, OpenSSL*)
	- Content that appears meaningful
	- File names do not look random, and appear realistic
- File paths
	- User's directory structure is generated randomly, but meaningfully
- File attributes
	- Generate content with different creation, modification, and access times

**NEU** 

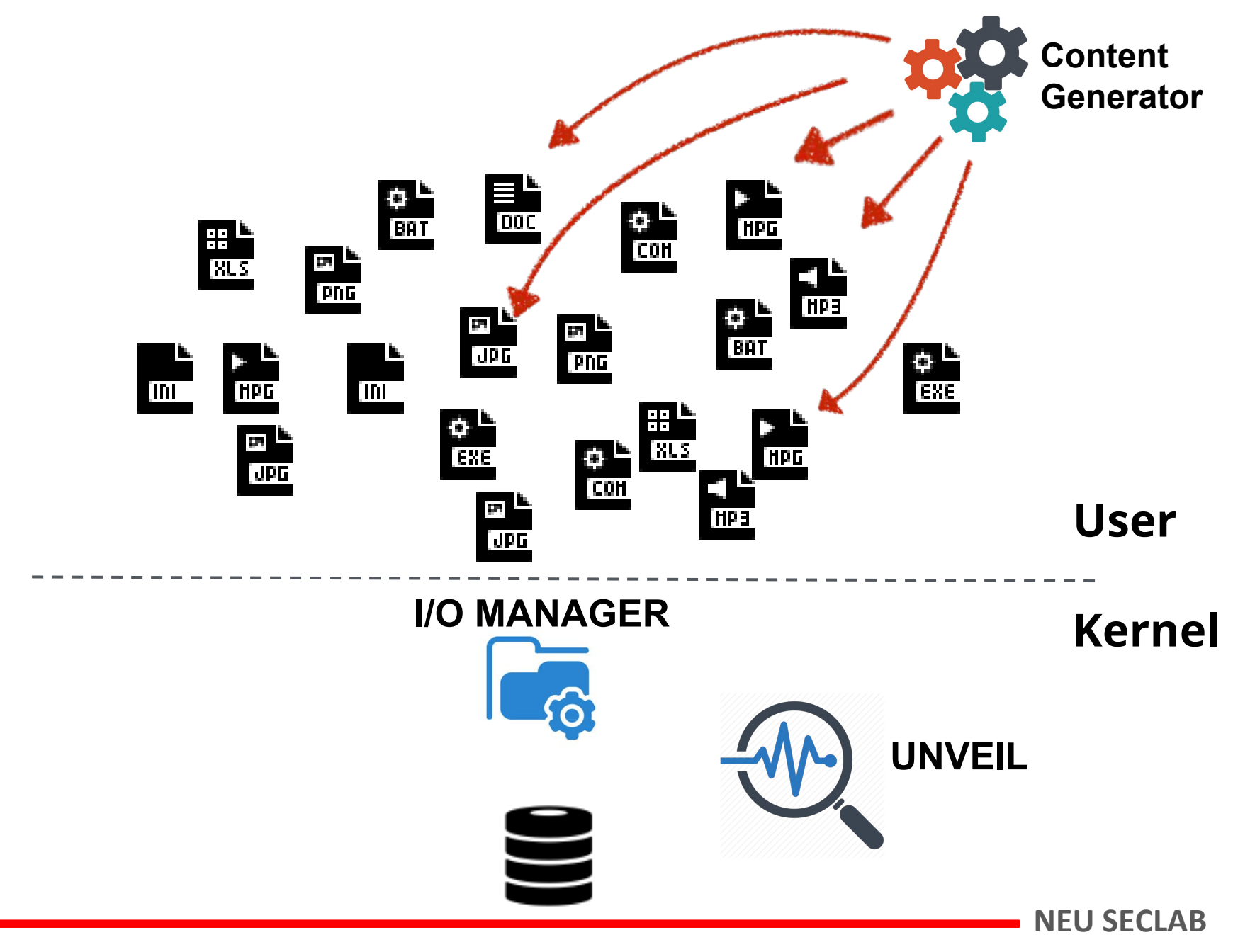

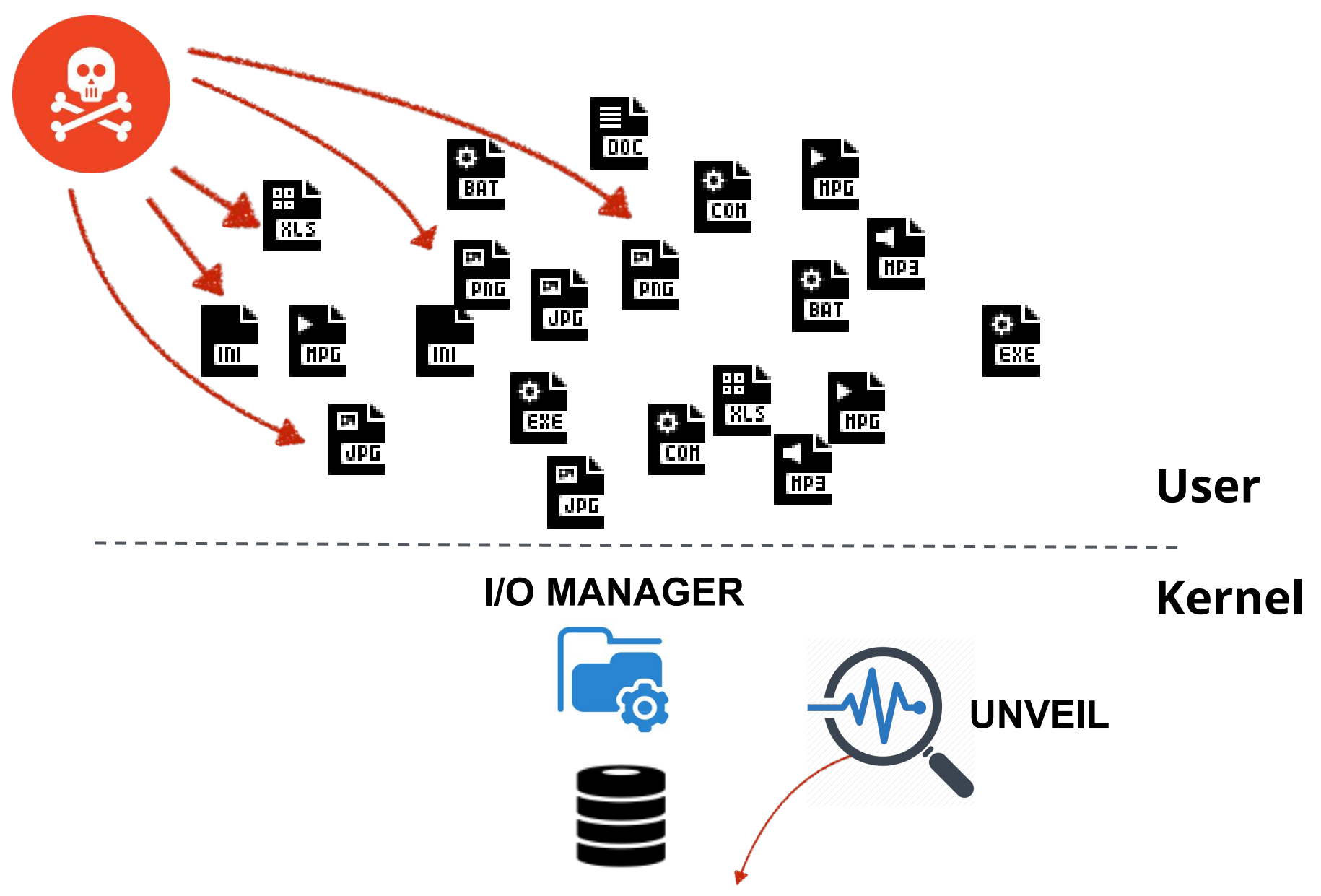

 $R_{fs}$  =  $\langle$ Time,  $P_{name}$ ,  $P_{id}$ ,  $PP_{id}$ ,  $IRP_{flag}$ ,  $Arg$ ,  $Result$ ,  $Butf_{entropy}$ 

# Extracting I/O Access Sequences

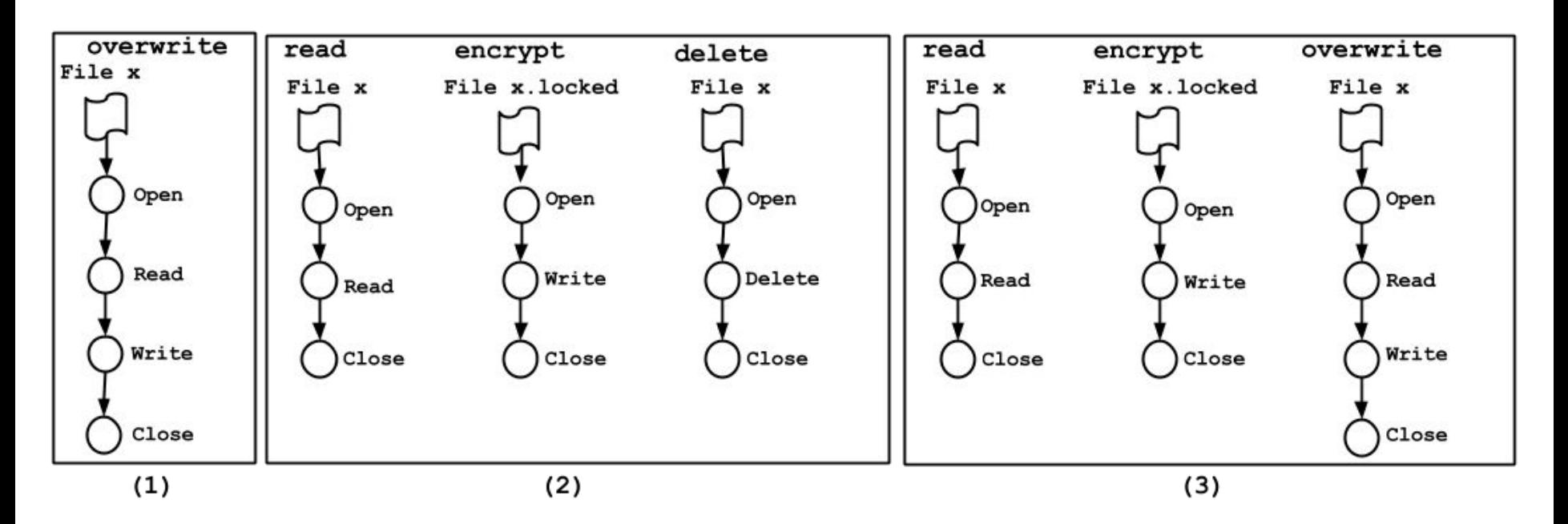

(1) Overwrites the users' file with an encrypted version

(2) reads, encrypts and deletes files without wiping them from storage

(3) reads, creates a new encrypted version, and securely deletes the original files

### IO Access Sequences in Multiple Ransomware Families

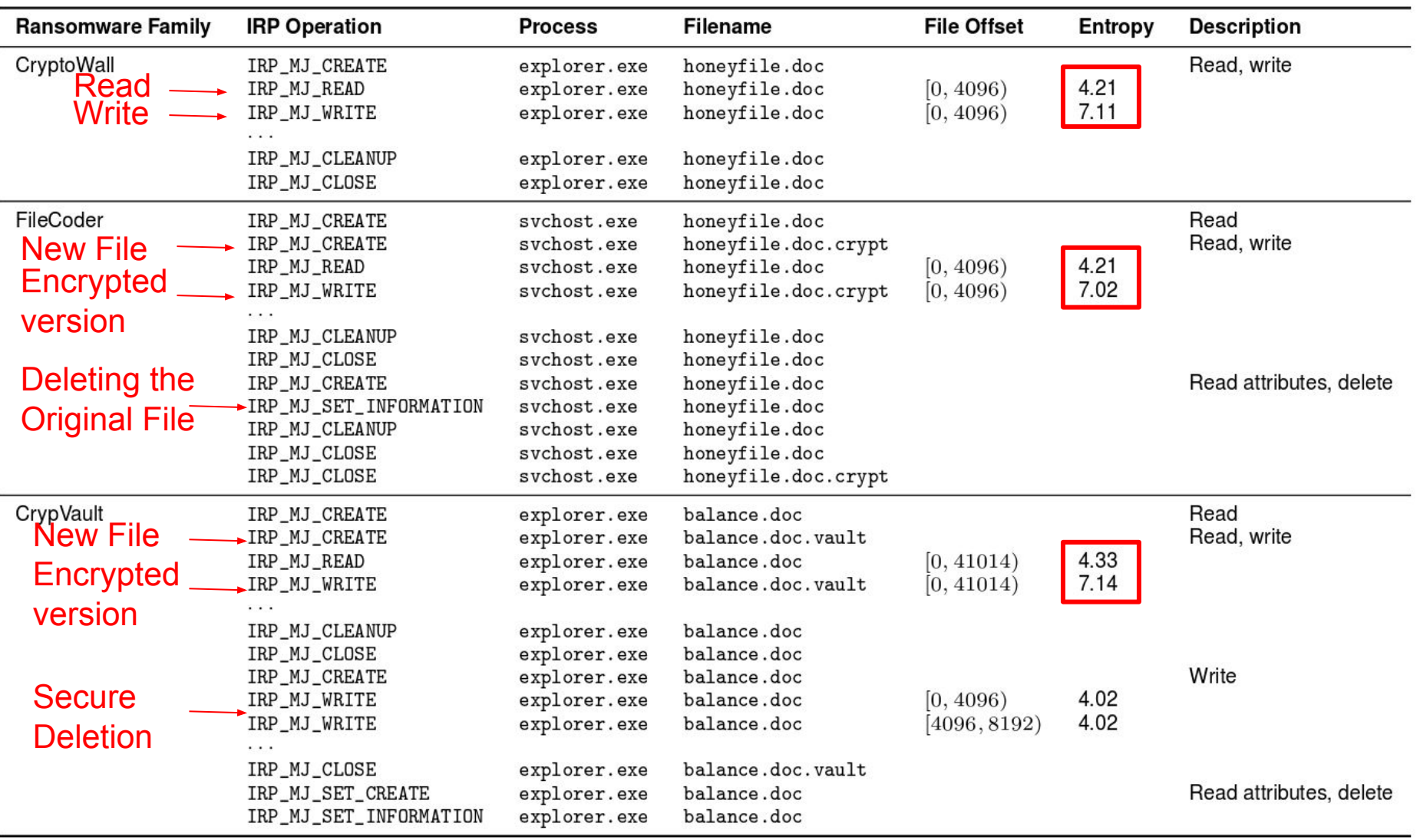

# Iteration over files during a CryptoWall attack

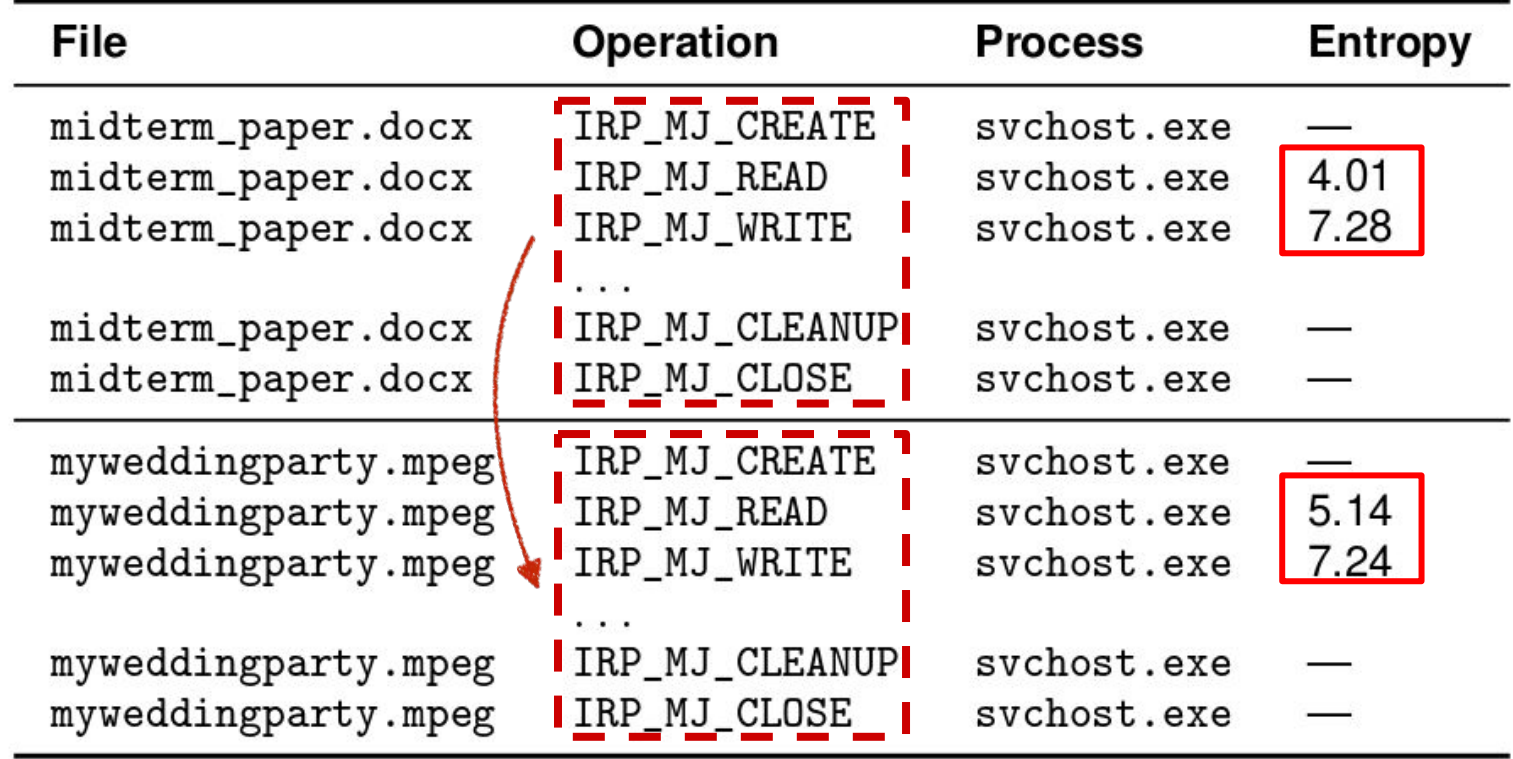

### Desktop Locker Ransomware

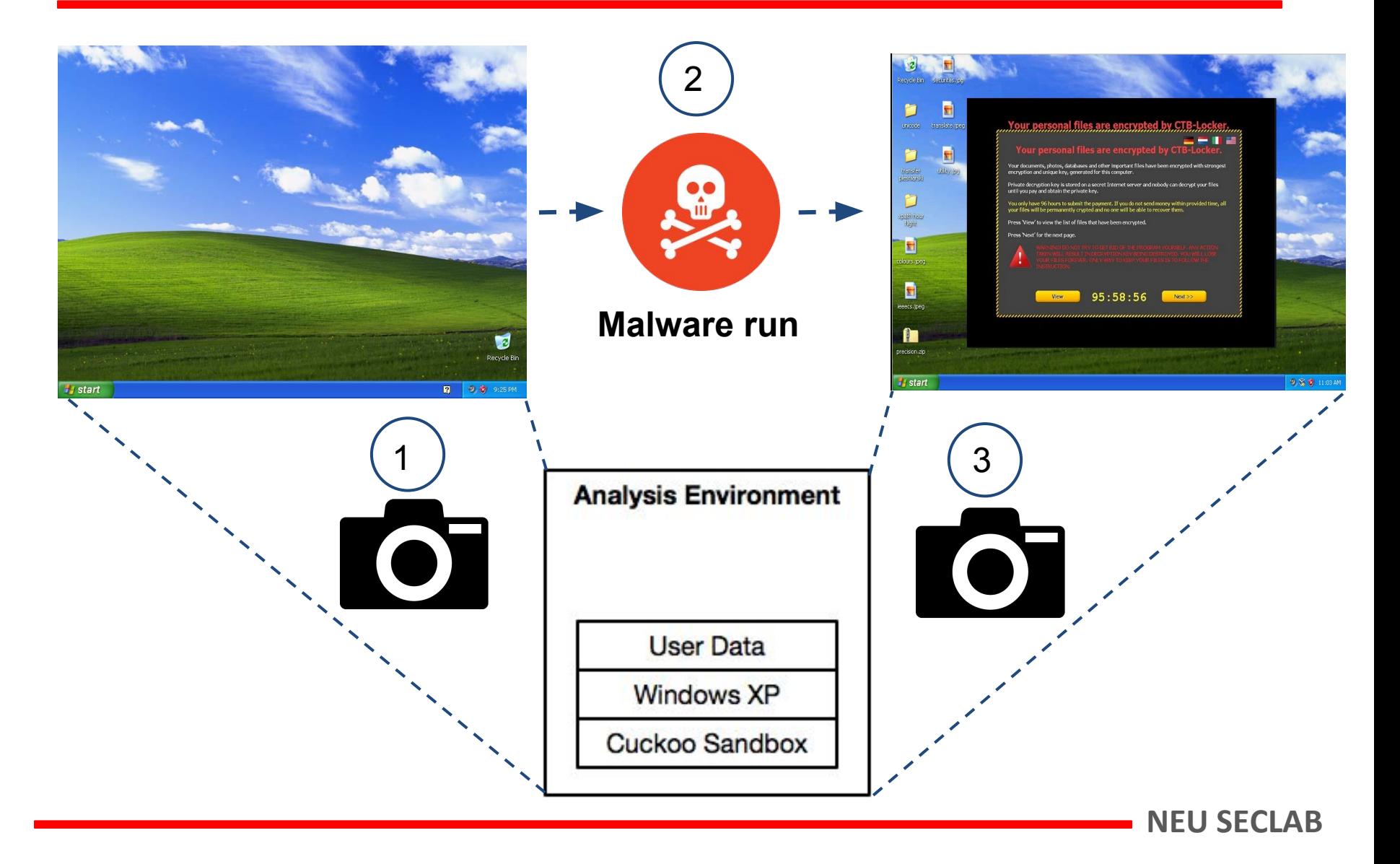

### Desktop Locker Ransomware

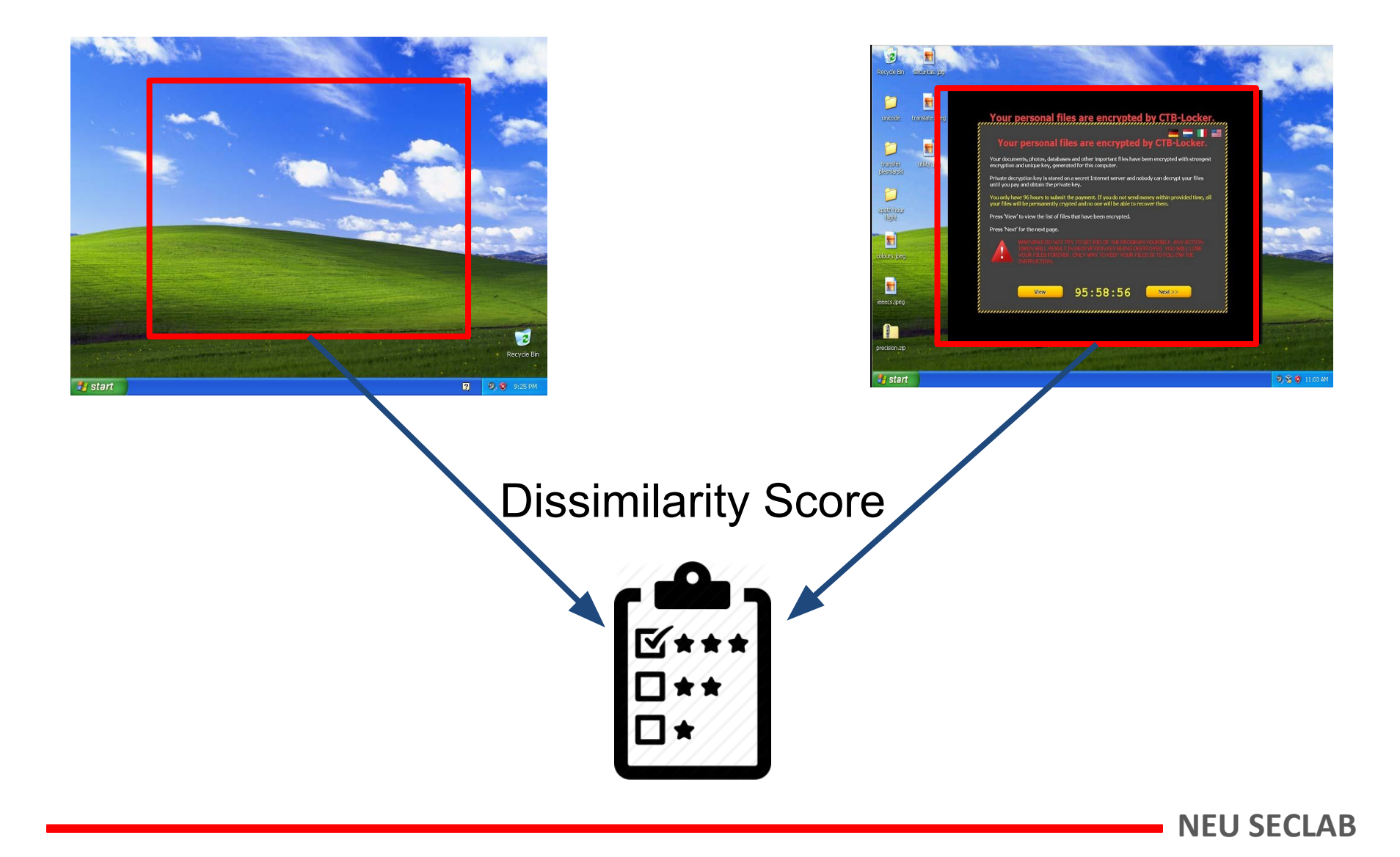

# Preparing the Analysis Environment

- UNVEIL is deployed on top of Cuckoo Sandbox
	- UNVEIL supports all versions of Windows platforms.
	- Our tool is deployed in Kernel.
	- Bypassing UNVEIL is not technically easy in user-mode.
- Finding active malware is not easy
	- We modified some parts of Cuckoo to make it more resilient to environmentally sensitive samples
		- e.g., fake response to some of the environment checks
	- Other anti-evasion measures to look more realistic
		- e.g., defining multiple NTFS drives, changing IP address range and MAC addresses

**NEU** 

# Evaluation

#### **1) Detecting known ransomware samples**

- a) Collecting ~3500 ransomware from public repo, Anubis, two security companies.
- b) 149 benign executables including ransomware-like behavior
- c) 348 malware samples from 36 malware families

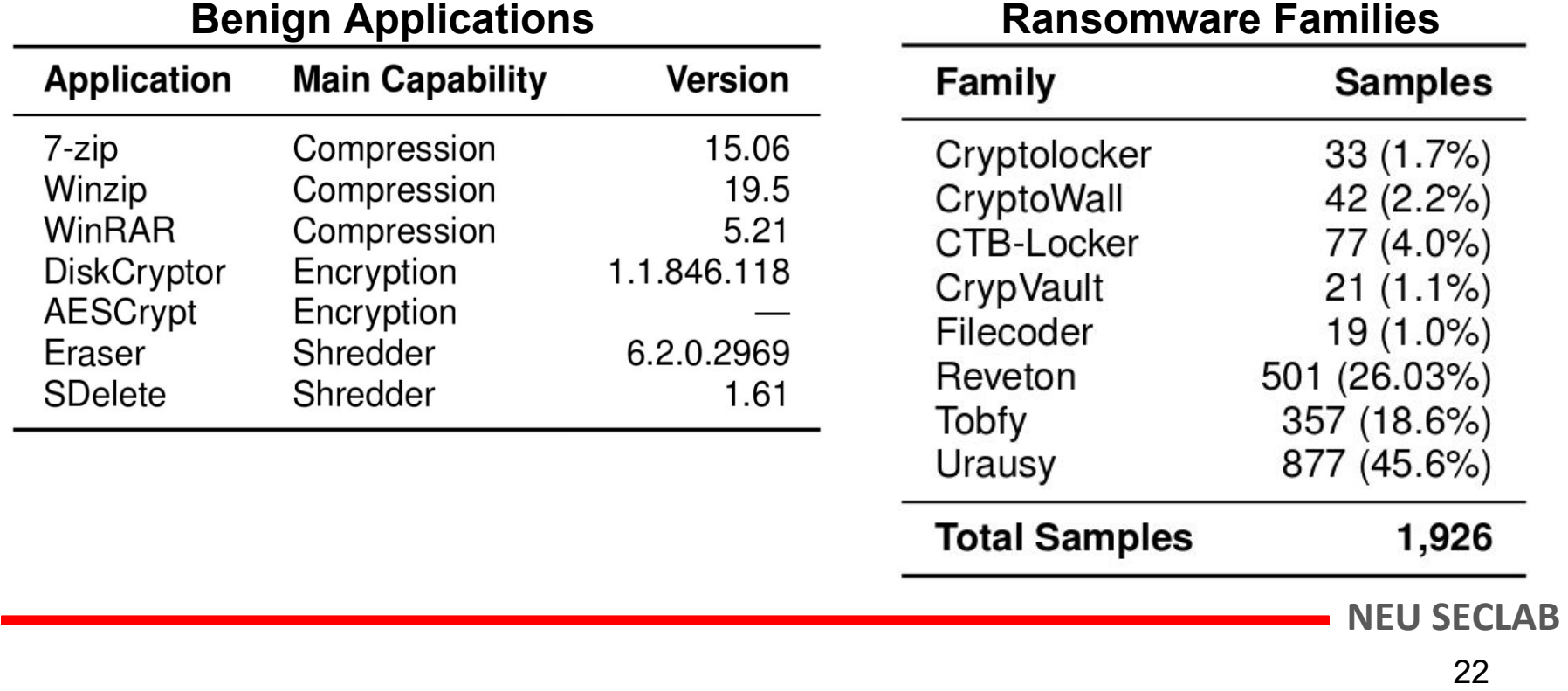

#### Dissimilarity score is different from family to family

Schweizerische Eidgenossenschaft **Confération Suisse** Confederazione Svizzera Confederaziun svizra **Federal Department of Justice and Police Achtung!** Ein Vorgang ilegaler Aktivitaten wurde erkannt. Das Betriebssystem wurde im Zusammenhang mit Verstol en gegen die Gesetze der Schweiz gespertt! Es wurde folgender Verstol festegestelt: Ihre IP Adresse lautet mit dieser IP wurden Seiten mit pornografischen Inhalten, Kinderpornographie, Sodomie und Gewalt gegen Kinder aufgerufen Auf Ihrem Computer wurden ebenfalls Videodateien mit pornografischen Inhalten, Elementen von Gewalt und Kinderpornografie festgestelt! Es wurden auch Emails in Form von Spam, mit terroristishen Hintergrunden, verschickt. Diese Sperre das Computers dient dazu, Aktivitaten zu unterbinden. Um die Sperre des Computers aufzuheben, sind Sie dazu verifichtet eine Strafe von CHF 150 zu zahlen. Die Zahlung ist innerhab von 24 Stunden zu leisten. Solte der Eingang der Zahlung in der vorgegebenen Zeit nicht erfolgen, so wird litre Festplatte unwiderrufich formatiert (gelöscht) Die Zahlung per Paysafecard begleichen: Dazu geben Sie bitte den erworbenen Code in das Zahlungsfeld ein und drücken Sie anschliessend auf OK (haben Sie mehrere Codes, so geben Sie Diese einfach nacheinander ein und drücken Sie anschlessend auf OK) Paysafecard via SMS auf dein Handy! Mit der neven SMS Funktion Kannst du schnel, Spontan und bequem Deine paysafecard kaufen! Egal welcher Tarif - Egal welches Angebot -ob Prepaid Handy oder PostFinance Handy mit Abo -- Vertrag-paysafecard funktioniert Auf eien Mobilfunkgeraten, DIE POST De SMS empfangen oder versenden können. **a** paysafecard **ENTER** regionali, pagasala.

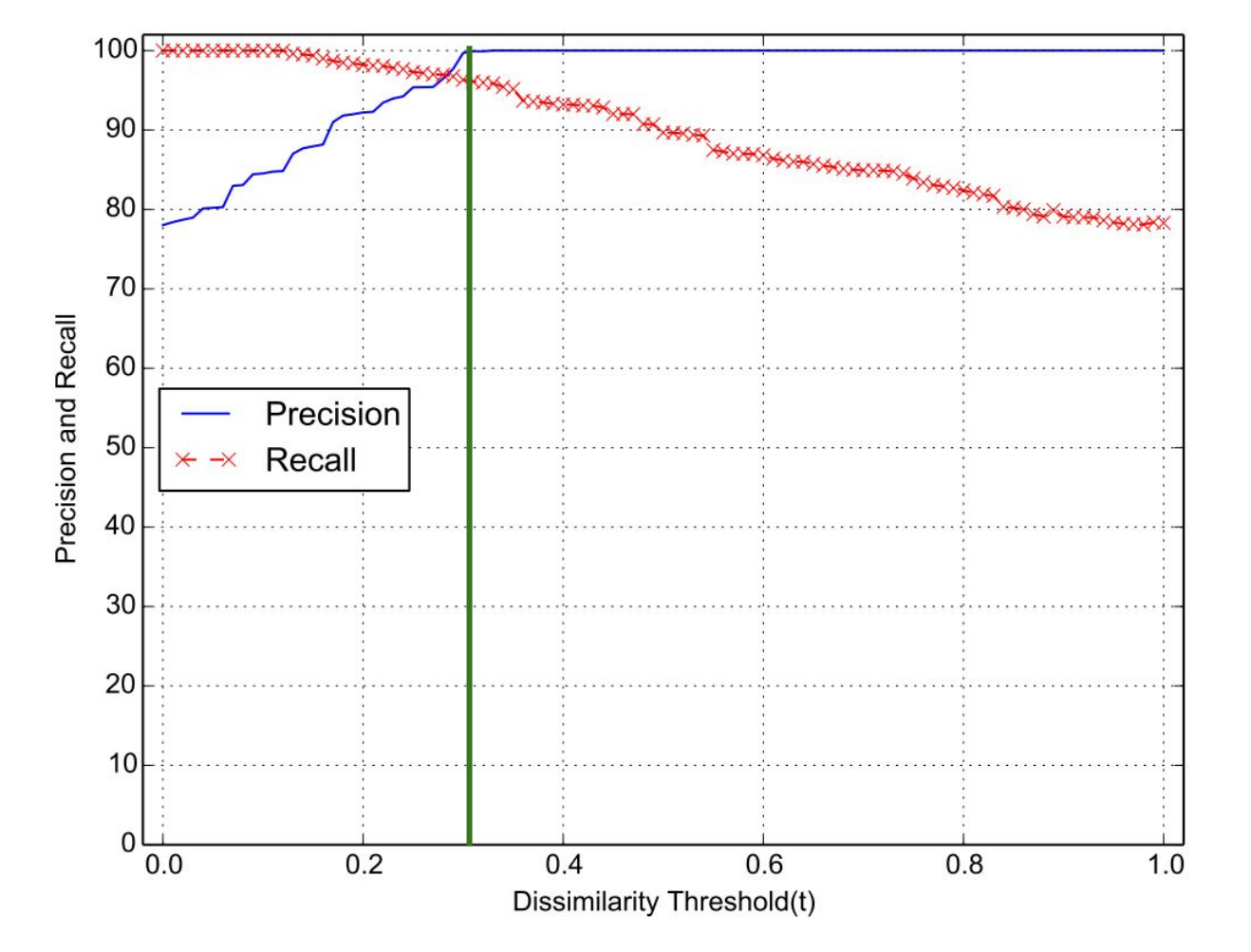

The threshold value *t* = 0.32 gives the highest recall with 100% precision

# Evaluation UNVEIL with unknown samples

~ 1200 malware samples per day

 $\frac{1}{2}$  $\frac{1}{2}$  $\frac{1}{2}$ 56 UNVEIL-enabled . . . VMs on 8 Servers  $\bullet$  $\bullet$ Ganeti Cluster

# Evaluation UNVEIL with unknown samples

- We used the same similarity threshold ( $t = 0.32$ ) for the large scale experiment.
- The incoming samples were acquired from the daily malware feed provided by Anubis from March 18 to February 12, 2016.
- The dataset contained 148,223 distinct samples.

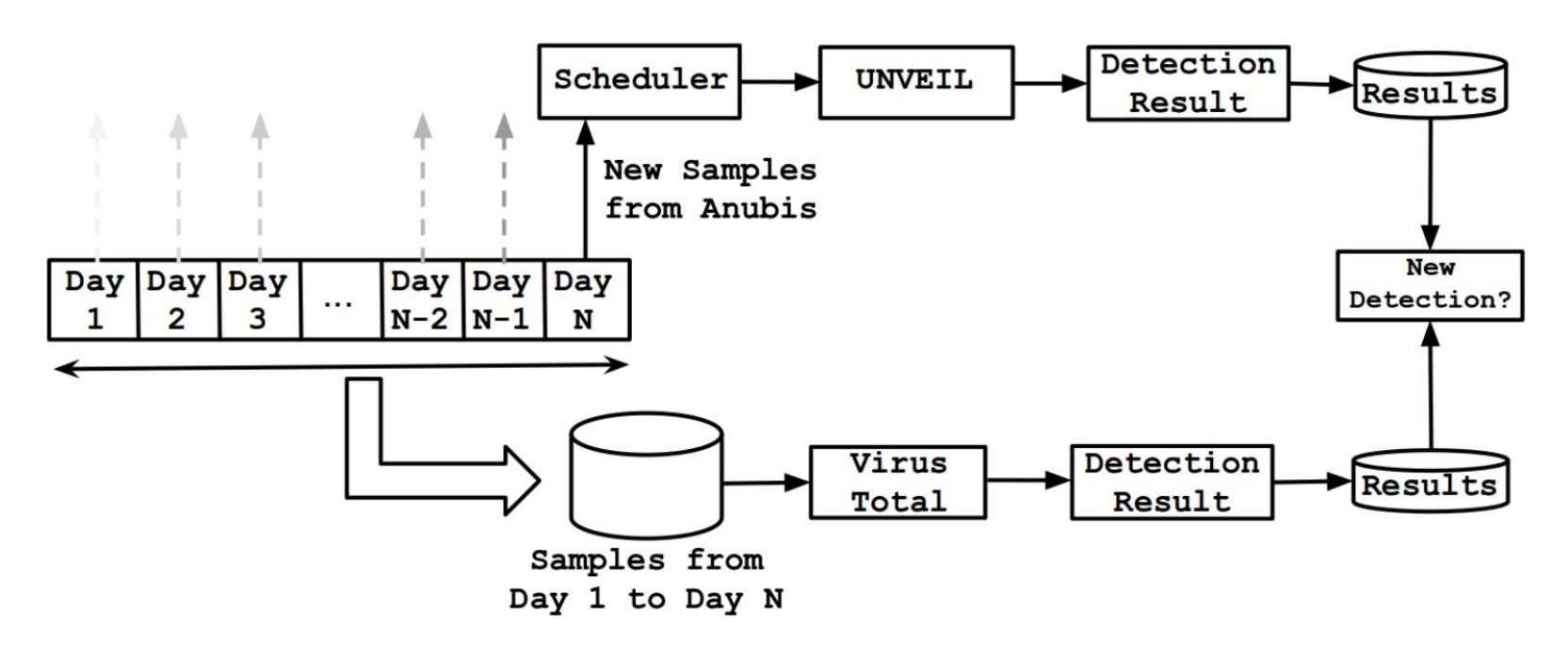

### Cross-checking with VirusTotal

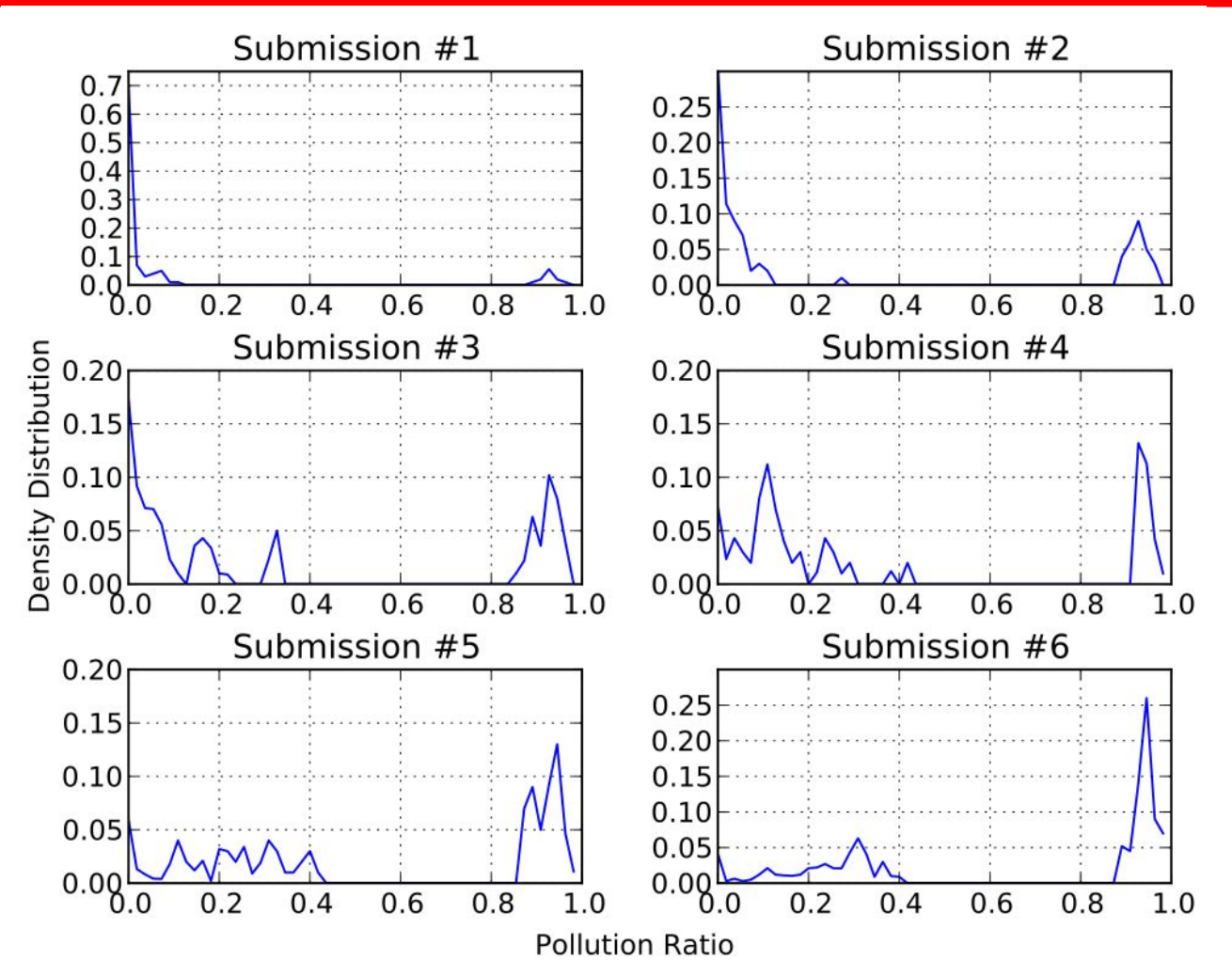

Pollution ratio is defined as the ratio of the number of scanners that identified the sample to the number of scanners in VirusTotal

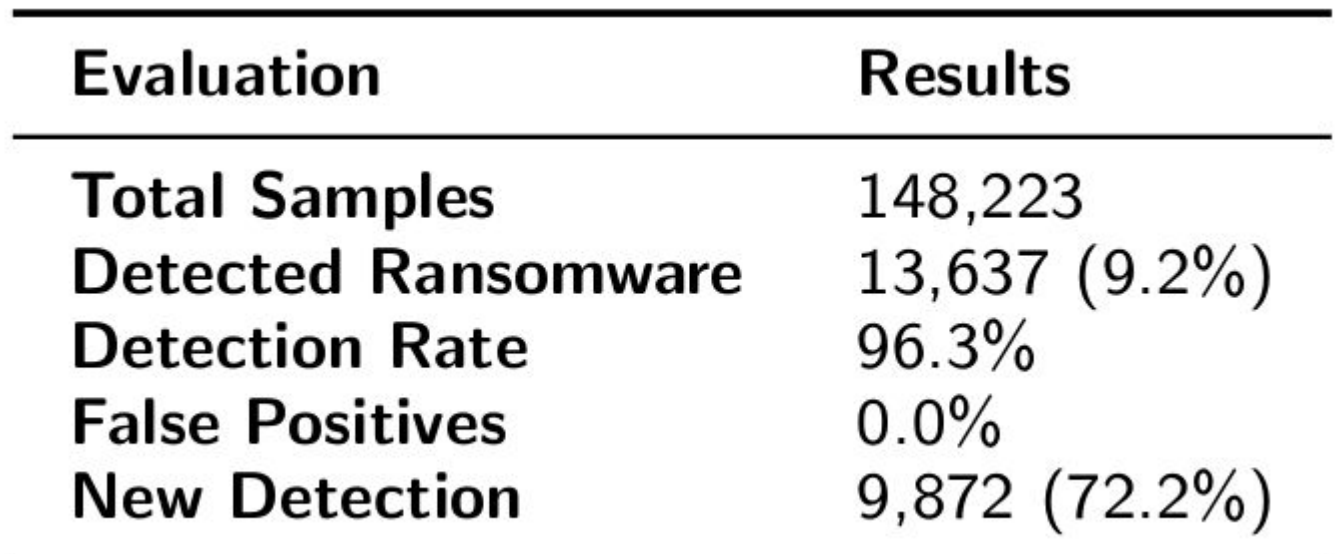

### Detection: New Ransomware Family

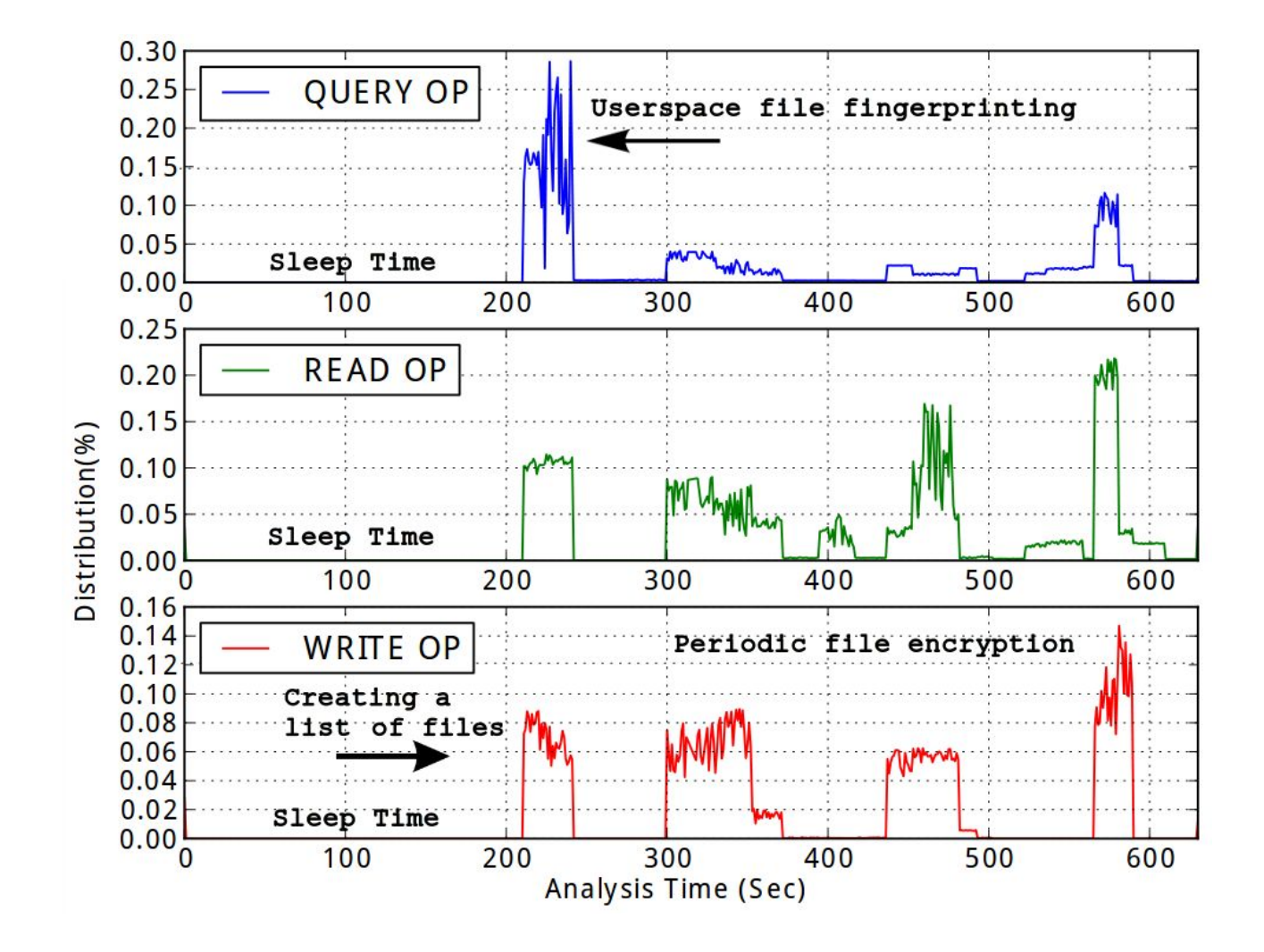

# Detection: New Ransomware Family

- During our experiments, we discovered a new malware family
	- We call it "SilentCrypt"
	- After we reported it, others started detecting it as well
	- We were not able to find any information about this family online
	- The ransomware first checks for private files of a user, contacts the C&C server, and starts the attack based on the answer

### Detection: New Ransomware Family

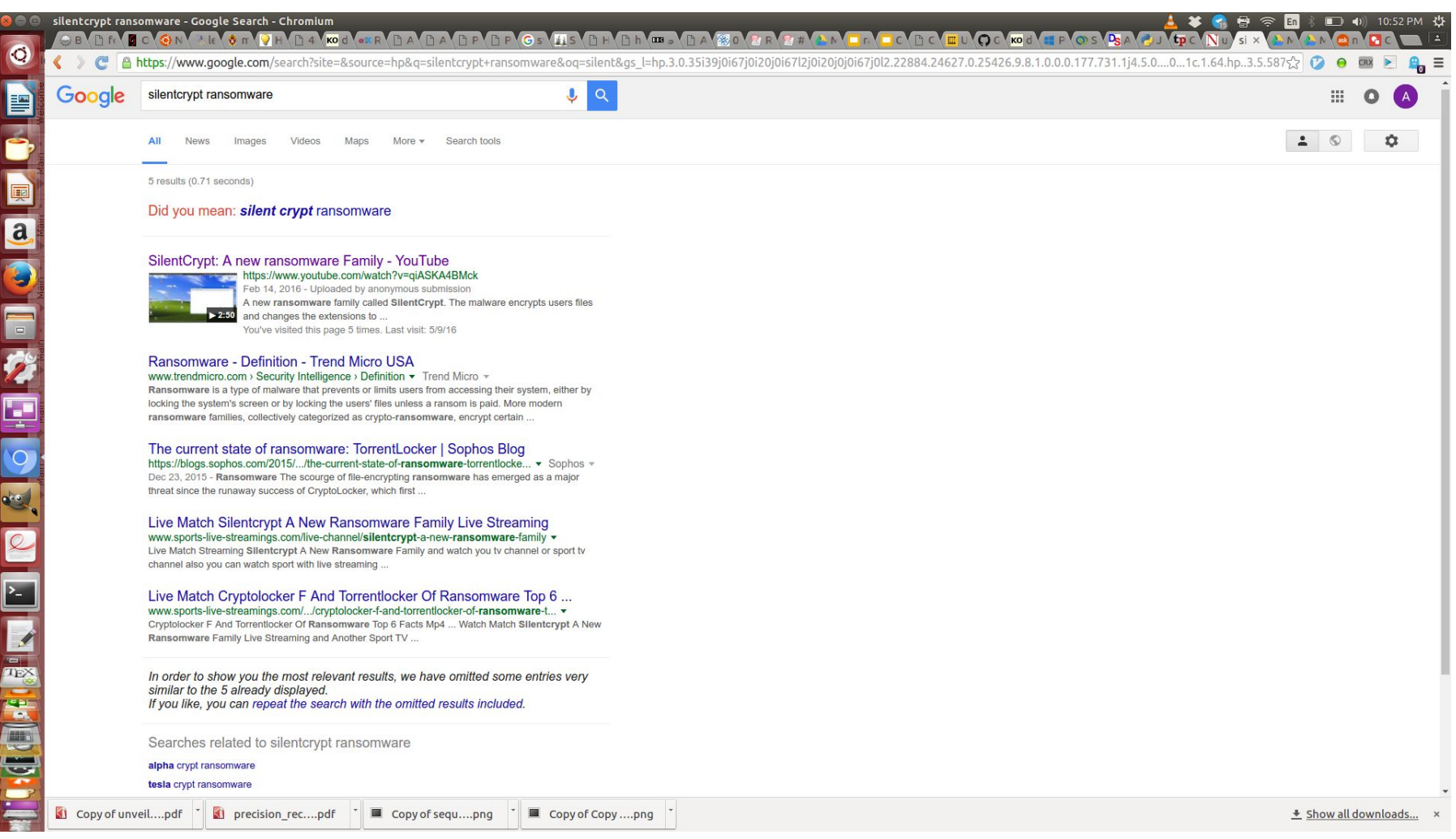

## **Conclusion**

- Ransomware is a serious threat
- UNVEIL introduces concrete models to detect Ransomware
- Detecting an unknown family shows that the solutions are useful in practice
- We continue to improve functionality tuned towards detecting ransomware

# Thank You